## **Leitfaden zur Anmeldung bei der NÖ-Challenge 2019**

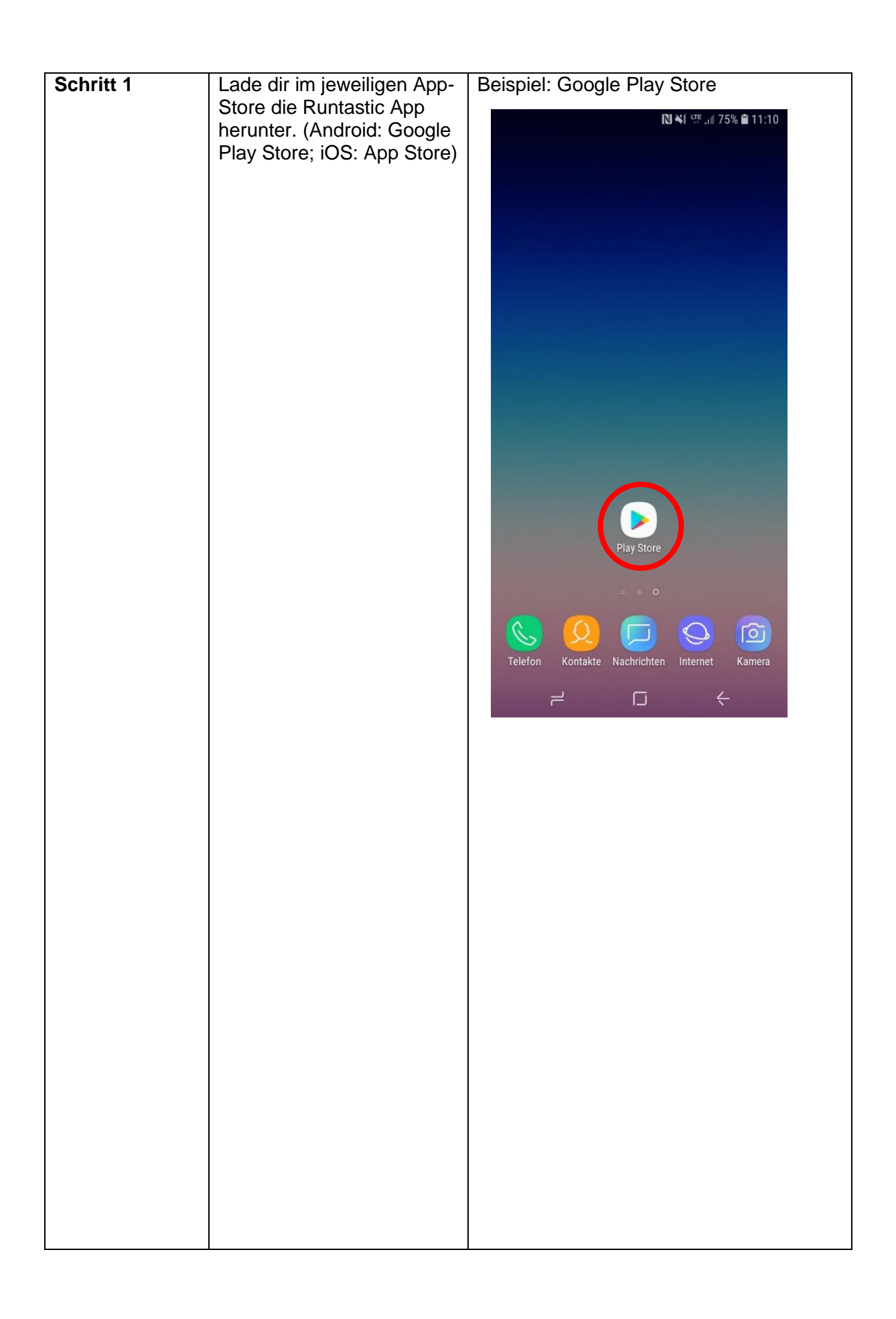

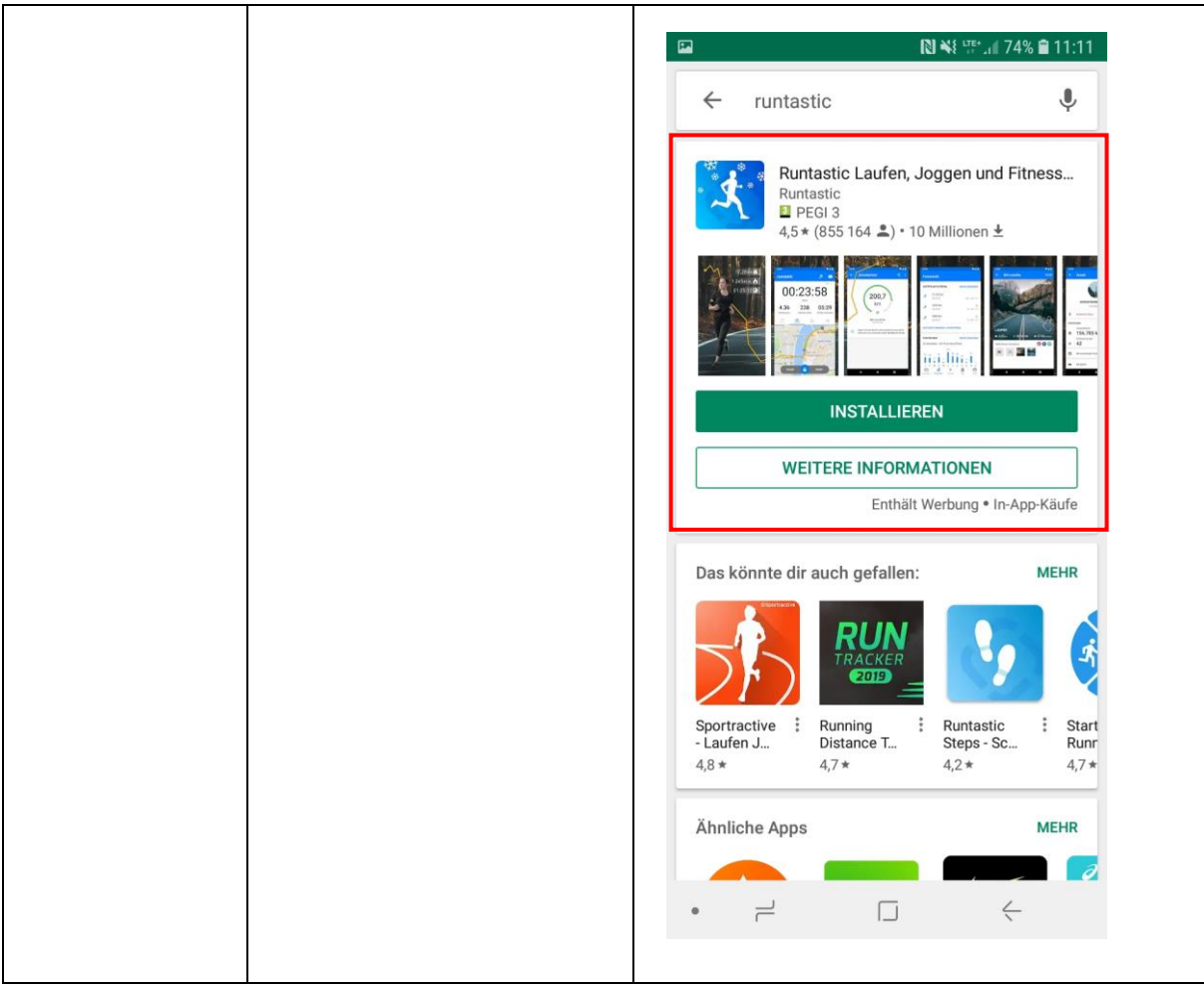

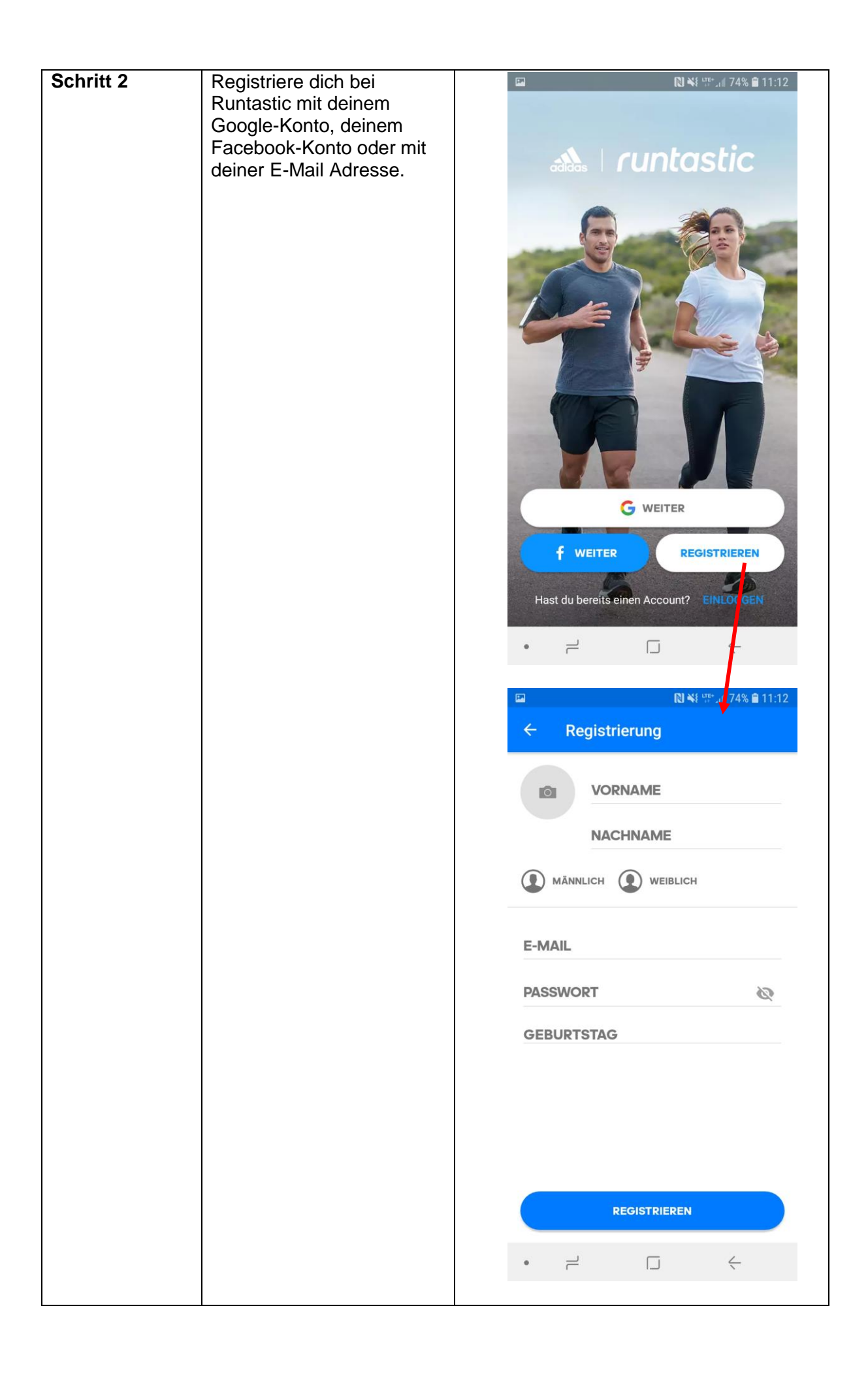

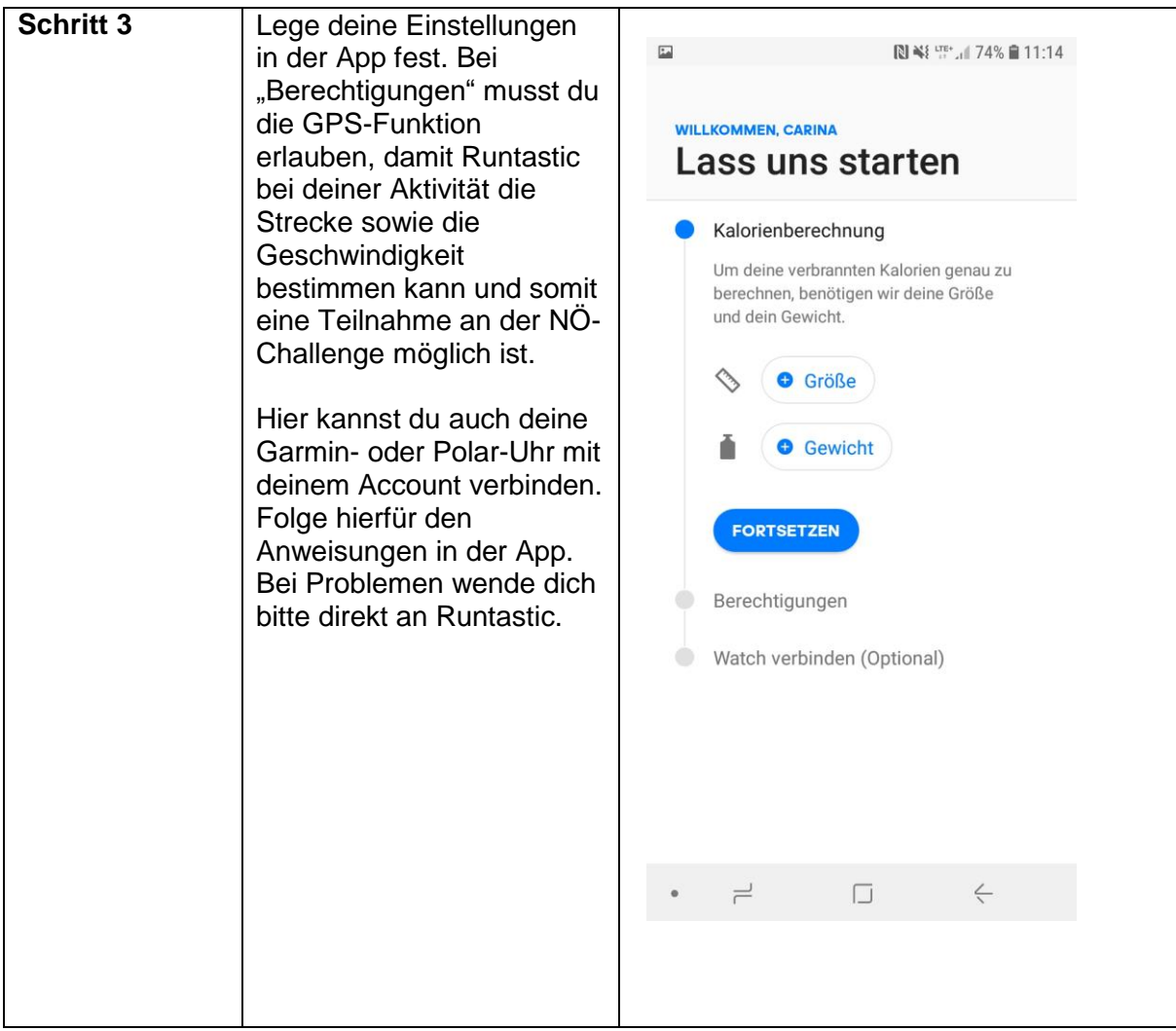

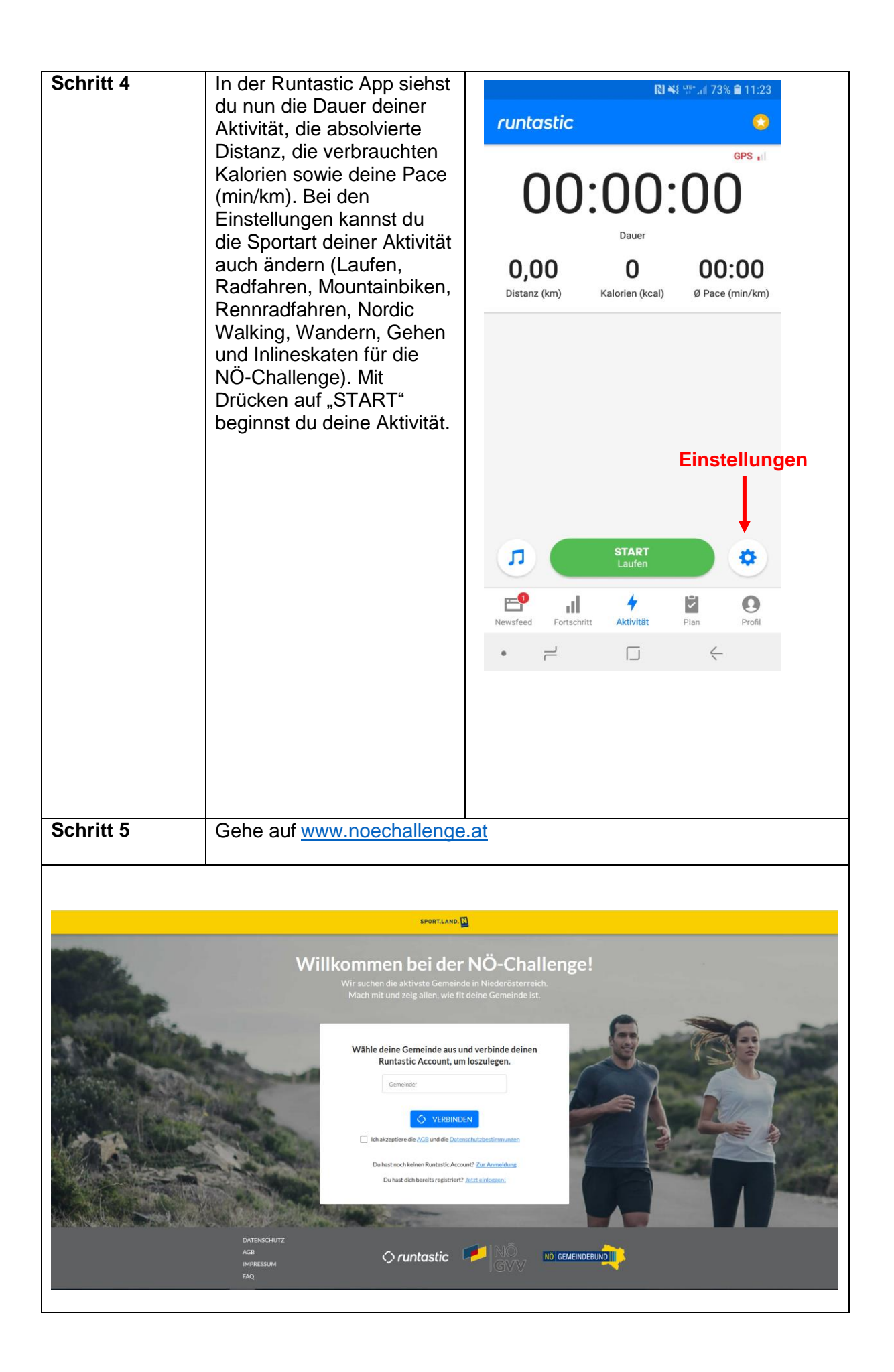

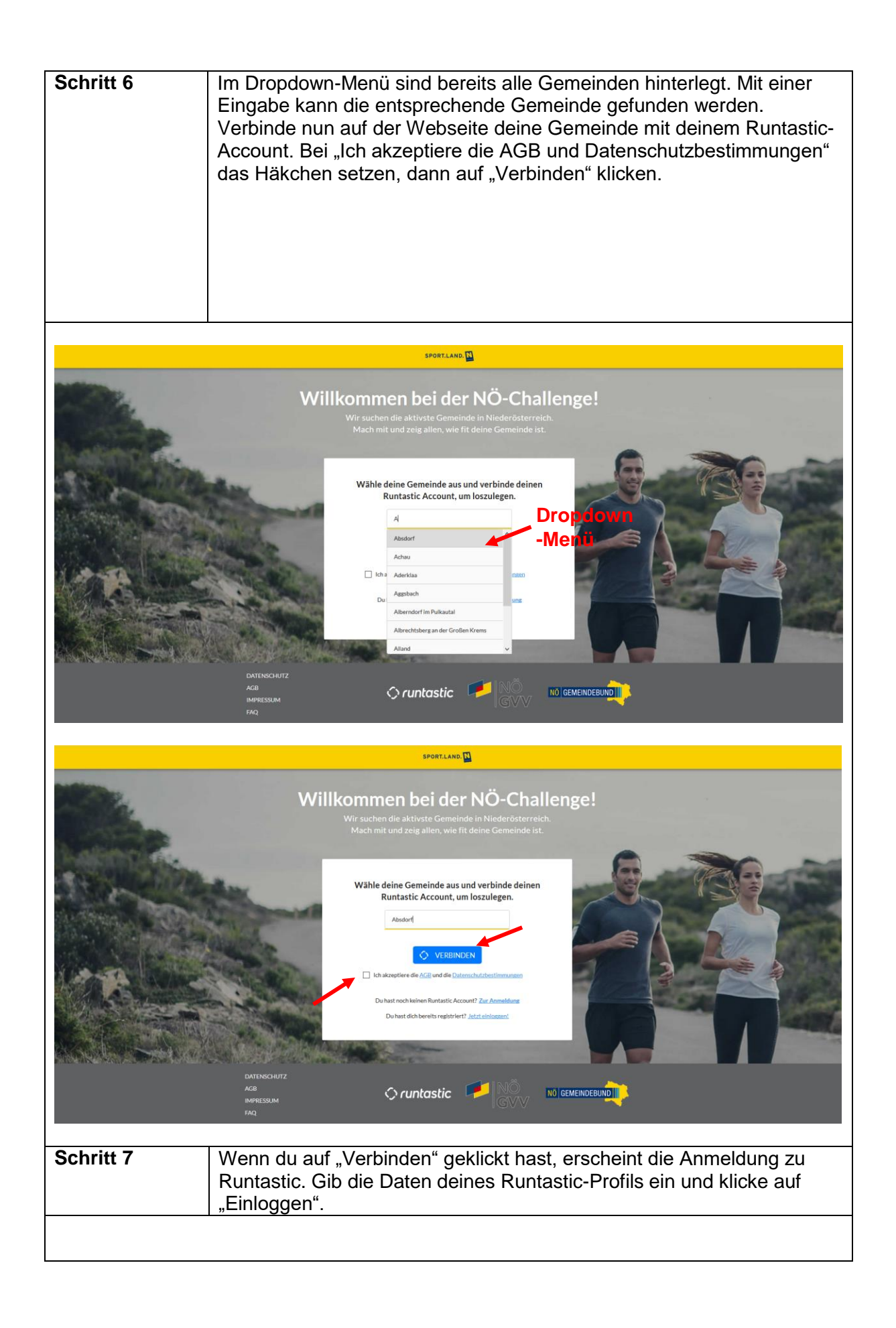

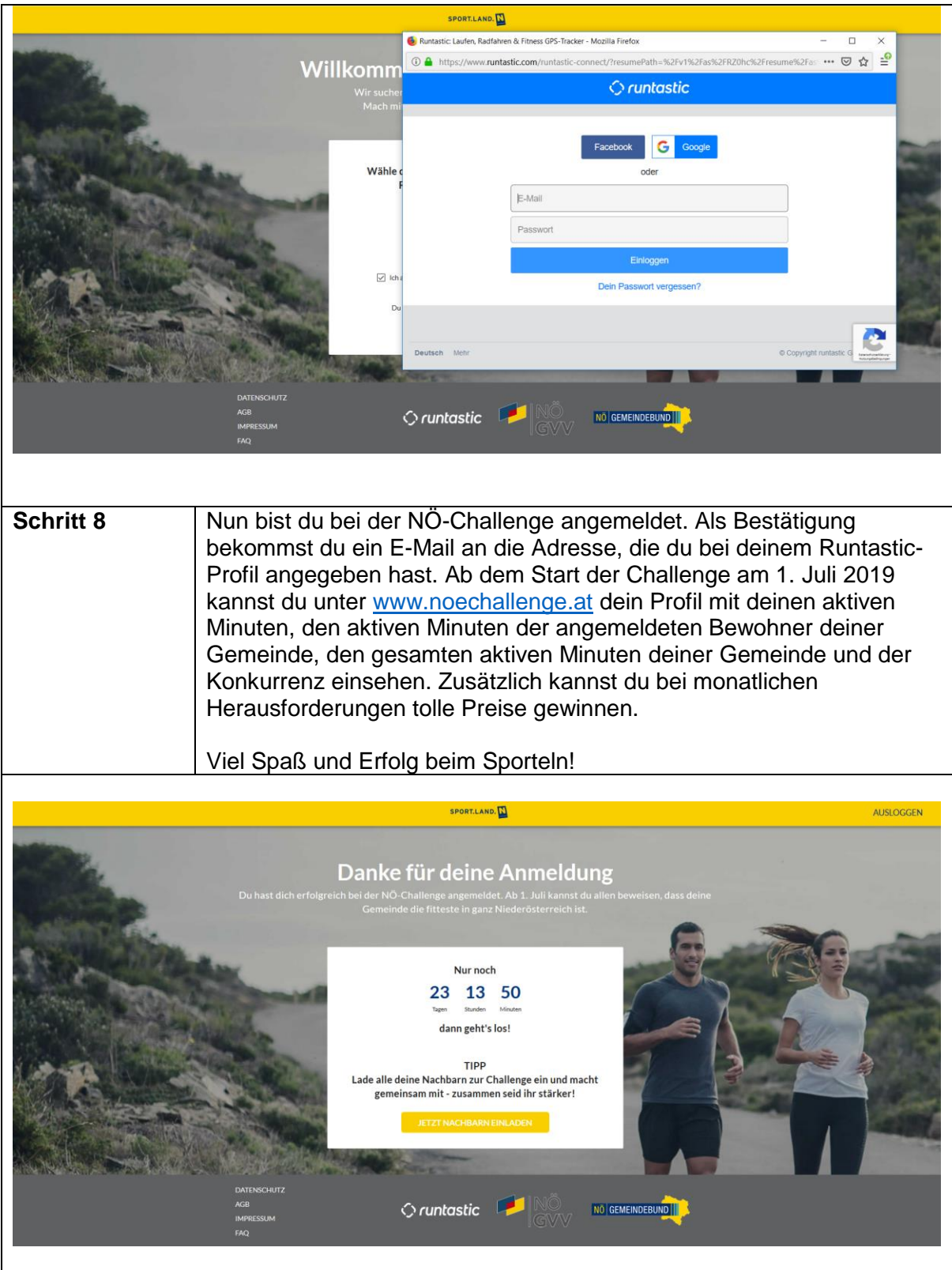

Bei Fragen zur Anmeldung, zur Aufzeichnung oder Übertragung der Minuten sowie alle weiteren technischen Belangen, wende dich bitte direkt an Runtastic unter [sportlandnoe@runtastic.zendesk.com](mailto:sportlandnoe@runtastic.zendesk.com) . Bei allgemeinen Fragen zur NÖ-Challenge wende dich bitte an SPORT.LAND.Niederösterreich an Christina Bauer unter [christina.bauer@noe.co.at](mailto:christina.bauer@noe.co.at) oder 02742 9000 19870